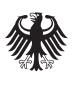

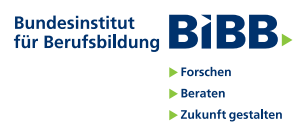

# Social Virtual Learning: Gemeinsames Lernen in der virtuellen Realität

**Die Lehr- und Lernanwendung des Social Virtual Learning befähigt zum selbstbestimmten Lernen in einer Virtual-Reality-Umgebung, die völlig neuartige Interaktions- und Kollaborationskonzepte ermöglicht. Lernende können unabhängig vom Medium (3D, AR, VR) mit PCs, Tablets oder VR-Brillen am Unterricht teilnehmen, virtuelle Maschinen erkunden, mit diesen interagieren und gemeinsam mit anderen an Aufgaben arbeiten.**

## Funktionen

- **Lernen in virtuellen Welten** Selbstbestimmt, entweder individuell oder gemeinsam mit anderen Lernenden
- **Neuartige Lernaktivitäten** Direkte Interaktion mit Lerngegenständen und -umgebungen durch intuitive Eingabemethoden und Sprachsteuerung
- **Inhaltserstellung in Virtual Reality** Vorbereiten des Unterrichts durch Aufzeichnung von Aktionen, Bewegungen und Instruktionen
- **Medienübergreifend und kollaborativ lernen** Lernende sind mithilfe PC/Tablet/3D-Visualisierung über die Grenzen von Augmented/Virtual Reality hinaus vernetzt.

## Schritte zur Nutzung

### **Schritt 1: Lerninhalte definieren**

Analyse geeigneter Fachthemen/Auswahl des passenden Lerninhaltes/Auswahl eines bestehenden 3D-Modells oder neuen 3D-Modells (z. B. durch Hersteller-Kooperation) – Entwicklung eines Storyboards

### **Schritt 2: Virtual-Reality-Inhalte erstellen**

Import des ausgewählten 3D-Modells im Autorenwerkzeug/Umsetzung des Storyboards/Individuelle Bearbeitung des importierten Modells unter didaktischen Gesichtspunkten

## **Schritt 3: Unterricht mit Virtual Reality**

Nutzung der SVL-Anwendung mit VR-Brille/ Integration von Tablet- und PC-Anwendung in den Unterricht/Gruppenbasierter VR-Unterricht

# Vorteile der Nutzung

- Realitätsnahe Objekt- und Prozessvisualisierung
- Interaktives Lernen am 3D-Maschinenmodell im virtuellen Raum
- Zukunftsorientierte Kommunikationsform für die Industrie 4.0
- Standortübergreifende Zusammenarbeit in Entwicklung, Qualifizierung und Instandhaltung

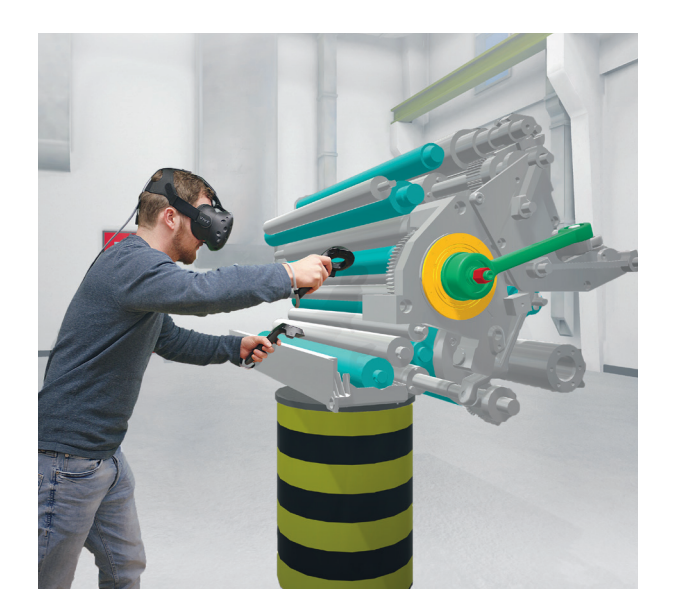

## Profil

Der Zentral-Fachausschuss Berufsbildung Druck und Medien (ZFA) ist eine in der Berufsbildung in Deutschland einmalige Einrichtung. Im ZFA verpflichten sich die beiden Tarifvertragsparteien "Bundesverband Druck und Medien" (bvdm) und "Vereinte Dienstleistungsgewerkschaft–Fachbereich Medien, Kunst und Industrie" (ver.di), fachliche Fragen der Berufsbildung in der Druck- und Medienindustrie gemeinsam zu lösen und bundeseinheitliche Prüfungsaufgaben für die Berufe der Druck- und Medienindustrie zu erstellen.

Seit 2000 stärkt der ZFA durch eine kontinuierliche Projekttätigkeit die Qualität und Attraktivität der Ausund Weiterbildung in der Branche. Die Lehr- und Lernanwendung Social Virtual Learning wird zusammen mit dem Institut SIKoM der Bergischen Universität Wuppertal, dem Fraunhofer IGD Rostock, der Heidelberger Druckmaschinen AG und dem mmb Institut entwickelt.

#### **www.social-virtual-learning.de**

Kontakt

**Institut SIKoM Bergische Universität Wuppertal** Christian Dominic Fehling Telefon: 0202 439 1027

E-Mail: fehling@uni-wuppertal.de www.sikom.uni-wuppertal.de

**Social Virtual Learning Kontakt zum Projektverbund über Zentral-Fachausschuss Berufsbildung Druck und Medien** Thomas Hagenhofer E-Mail: hagenhofer@zfamedien.de www.social-virtual-learning.de

Aus dem Förderprogramm "Digitale Medien in der beruflichen Bildung" des Bundesministeriums für Bildung und Forschung (BMBF) sind innovative Projektkonzepte zur Nutzung digitaler Medien für die Gestaltung von Aus- und Weiterbildungsprozessen hervorgegangen. Sie unterstützen die Ausbildungspraxis und tägliche Facharbeit mit digitalen Formaten.

Mit der Roadshow "Digitale Medien im Ausbildungsalltag" initiiert das BMBF den breitenwirksamen Transfer der Projektergebnisse. In Workshops können interessierte Ausbildungsverantwortliche die innovativen digitalen Tools selbst erproben und erfahren so Wissenswertes über die Anwendungsmöglichkeiten für ihren jeweiligen Arbeitskontext.

#### **www.qualifizierungdigital.de**

Auf der Internetseite finden Sie Hintergrundinformationen zum Förderprogramm, eine Datenbank der geförderten Projekte und Hinweise zu Anwendungsmöglichkeiten.

Darüber hinaus erhalten Sie auf der Internetseite Informationen zum Programm, den Veranstaltungsterminen, -orten und -inhalten.

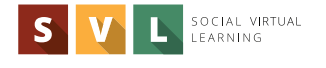

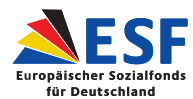

 $\blacktriangledown$